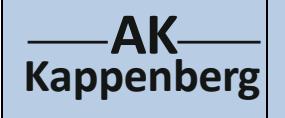

## **Elektrochemische Spannungsquellen**

## **Mg/I<sup>2</sup> -Batterie**

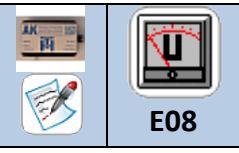

**Prinzip** Hier werden unterschiedliche elektrochemische Zellen, die sich für den Unterricht eignen, vorgestellt. Dabei wechseln Elektrodenmaterial und Elektrolyt.

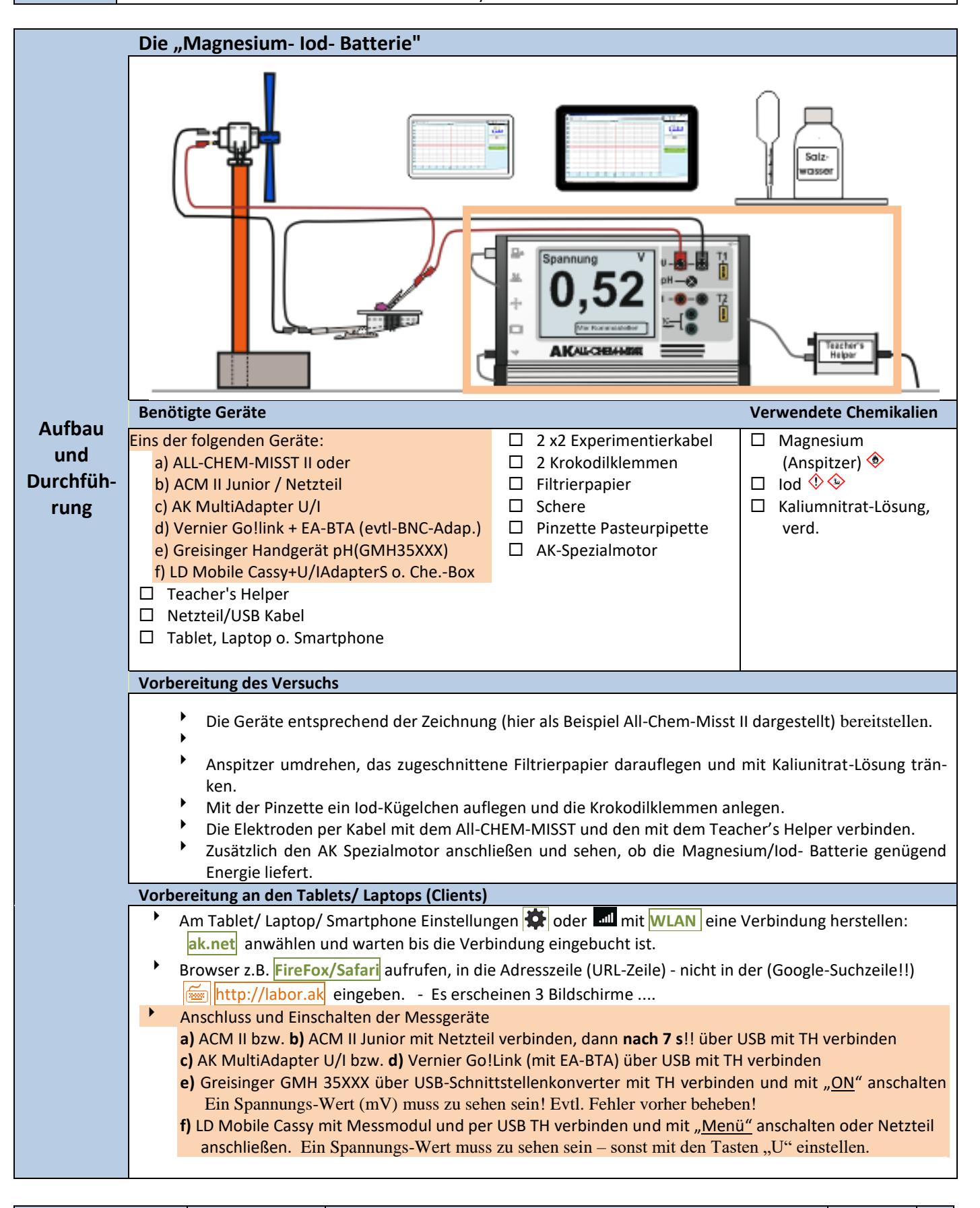

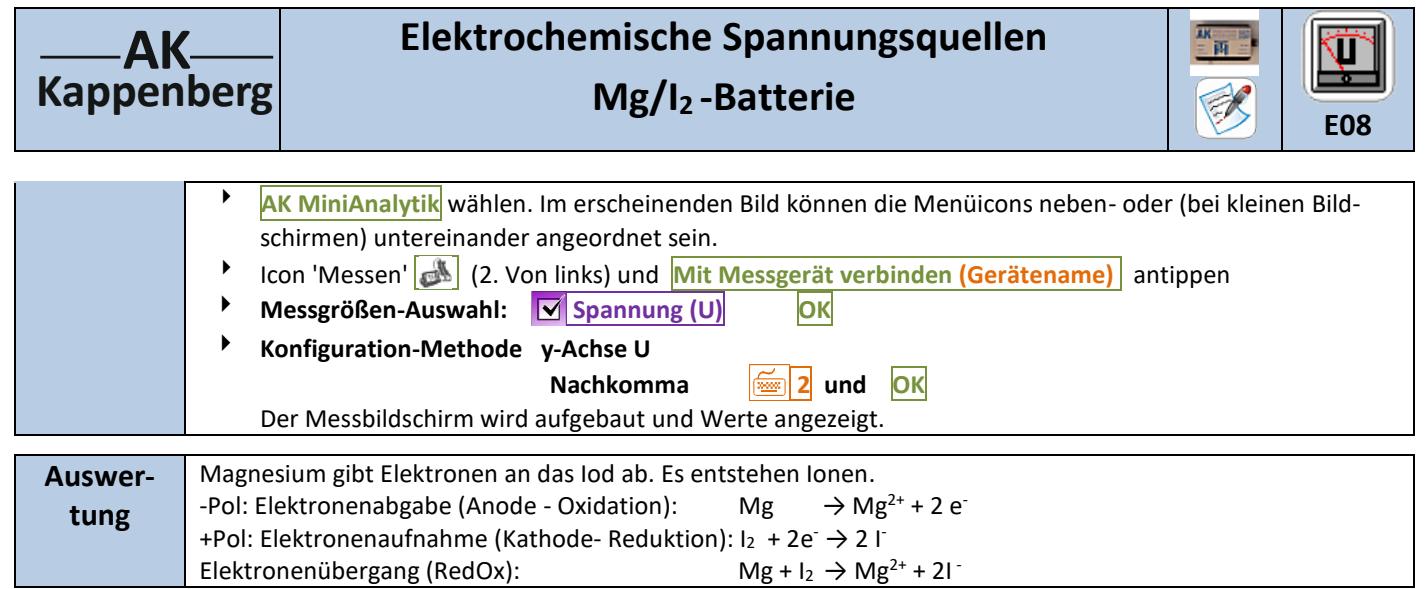

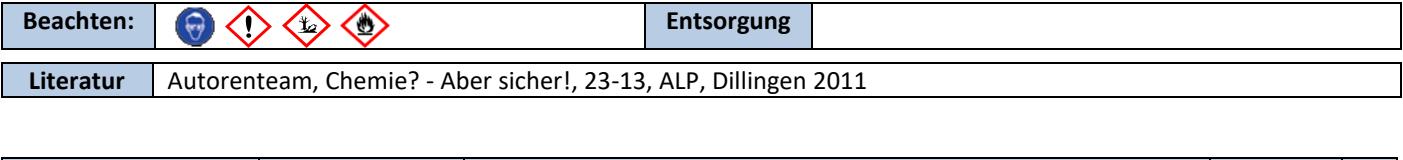

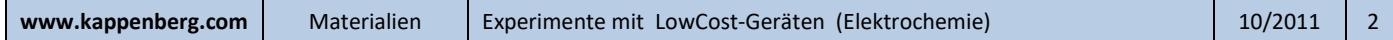